## 7.1 Worksheet

#### Name:

- 1. After the two world wars, which countries emerged as superpowers?
- 2. What effect did the use of automation and robotics have on manufacturing?
- 3. What was the Cold War?
- 4. What does MAD stand for, and what does it mean?

5. Describe what happened to China and the Soviet Union during the second half of the twentieth century.

### **226** 7.1 Worksheet

6. Discuss these three events that influenced society since the 1950s:

baby boomers

civil rights movement

space race

- 7. Which country launched the first satellite into orbit? What was its name?
- 8. Name some technological advances of the 1970s.

9. What is OPEC?

## 7.2 Worksheet

#### Name:

1. In the 1980s, the world shifted from to technology.

- 2. When was the personal computer introduced?
- 3. In the 1980s, how was information shared from computer to computer?
- 4. When did the mobile telephone become available?
- 5. What do AIDS and HIV stand for?

- 6. The fifty-five-mile-per-hour speed limit law was amended in , and the new limit was .
- 7. How did the United States become our world's only superpower?

#### **228** 7.2 Worksheet

- 8. What event triggered the election of Nelson Mandela in South Africa?
- 9. What is the date of the largest terrorist act on the American homeland?
- 10. What places were directly involved?

- 11. The largest natural disaster in America, occurring in 2005, was
- 12. Who is Barrack Obama?
- 13. After the television, the  $\qquad \qquad$ , another technological advancement, allowed people to experience sounds and images in a new way.
- 14. Explain how a phonograph produces sounds.

15. From where does the term "groovy" come? What does it mean?

# 7.3 Worksheet

Name:

1. What is the difference between an EP and a LP?

2. Who developed the analog tape recorder? How does it work?

3. Discuss these types of analog magnetic audiotapes: Reel-to-reel

Eight-track tape

### **230** 7.3 Worksheet

Cassette tape

- 4. When did sound recording switch from analog to digital?
- 5. How does a digital audiotape differ from an analog tape?

6. What is a compact disc (CD)?

7. What does Beethoven's Ninth Symphony supposedly have to do with CDs?

## 7.4 Worksheet

Name:

1. What is a DVD, and how does it work?

2. Explain surround sound.

3. How is a digital music player used?

- 4. How is music recorded and distributed from the internet?
- 5. What is the difference between an on-air radio station and a "music service provider"?
- 6. What is different about where people live in the 2010s?

#### **232** 7.4 Worksheet

7. Which country has risen to be a second superpower in the 2010s?

8. Discuss two instances of large scale pollution in the 2010s.

- 9. In regard to computers, what is "cloud" storage?
- 10. To what does the term "apps" refer?
- 11. What decade seems to be influencing music and fashion now?
- 12. Tell what these individuals added to electronic music:

Leo Fender

Les Paul

Robert Moog

13. What technology aided people of the world to experience music of other cultures?

## 7.5 Worksheet

## Name:

1. Discuss these types of music from India: Carnatic

Hindustani

- 2. Traditional music from China has been documented since
- 3. Who is the legendary character in China who made instruments from bamboo?
- 4. When did Western musical influences peak in China?
- 5. How many types of music are there in Africa?

### **234** 7.5 Worksheet

6. Which kinds of instruments dominate African music?

7. How does African music differ from Western music?

8. The most famous and popular form of Indonesian music is

9. Which twentieth-century composer was influenced by hearing gamelan music from Java?

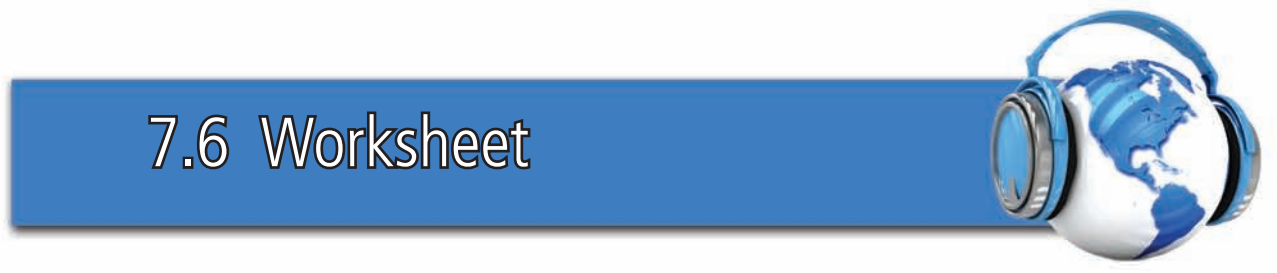

Name:

1. When did the tone row technique reappear in the second half of the twentieth century? Why?

2. Describe minimalism.

- 3. What does the Latin word *alea* mean?
- 4. Aleatoric music is often called
- 5. Describe John Cage's work  $4'33''$ .

### **236** 7.6 Worksheet

6. Discuss some influences of electricity upon music.

7. Why do mixed media presentations engage audiences so well?

8. How can combining music with visual elements affect the impact of performances?

9. How would you describe the music you enjoy? Discuss its characteristics.

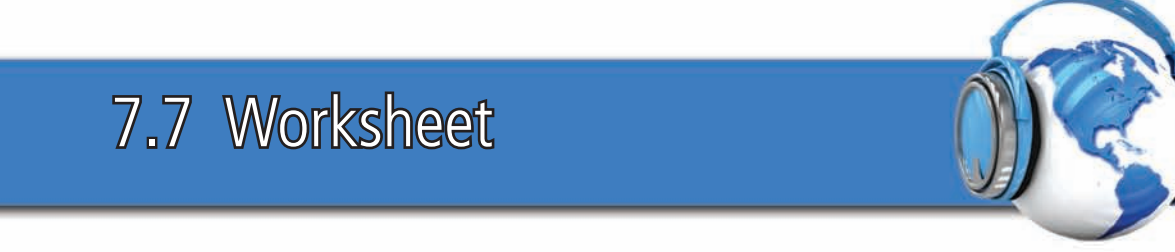

Name:

Define the following terms:

1. AM radio

2. FM radio

3. groovy

4. EP

5. LP

6. Analog tape

### 7.7 Worksheet

7. Reel-to-reel tape

8. Eight-track tape

9. Cassette tape

0. Digital audio tape (DAT)

. Compact disc (CD)

2. Digital video disc (DVD)

3. Surround sound

4. Digital music player

5. mp3 format

# 7.8 Worksheet

Name:

Define the following terms:

1. Carnatic music

2. Hindustani music

3. Ling Lun

4. kora

5. gamelan

### **240** 7.8 Worksheet

6. metallophone

7. minimalism

8. aleatoric music

9. tonality

10. electronic music

11. synthesizer

12. mixed media